# **DSInfo für Datenextraktion aus Kommatextfeldern verwenden**

# XL

### **Hauptaufgabe der Formel "DSInfo"**

Mit der Formel "DSInfo" kann **auf einzelne Werte innerhalb von Feldern zurückgegriffen** werden.

### **Verfügbarkeit von "DSInfo"**

Die generische Funktion DSInfo (Datensatz-Info) steht in Regeln zu Verfügung - siehe hierzu auch: [Regeln, Filter und Selektionen \(Regeln für Plattformen\).](https://hilfe.microtech.de/pages/viewpage.action?pageId=17336100)

## M

### **DSInfo für Komma-separierte Stringlisten**

DSInfo-Formeln können Komma-separierte Stringlisten aus anderen Feldern auswerten.

#### **Beachten Sie:**

Beim Auswerten von Daten mittels DSInfo z. B. durch Regeln, beachten Sie bitte das Folgende:

Wenn ein Wert ein **Leerzeichen** besitzt oder selbst ein **Komma** beinhaltet, so muss der Teil-Ausdruck in **"Anführungszeichen"** stehen, diese werden dann nachfolgend auch entfernt bzw. aufgelöst

### Bildhinweis einblenden

#### Einfaches Beispiel:

Eine Regel soll über DSInfo auf das Memo-Feld des Vorgangs zugreifen und folgenden Wert auswerten:

test,5, 5 ,5

Der Wert im Memo-Feld enthält Kommata und Leerzeichen:

```
"test=mein Test", "test2= mein Test", test3=meintestohneleerzeichenundkomma, "test 4= test vier ist 
komplex", "test,5, 5 ,5= test 5, 5, 5 ist komplex, aber klappt"
```
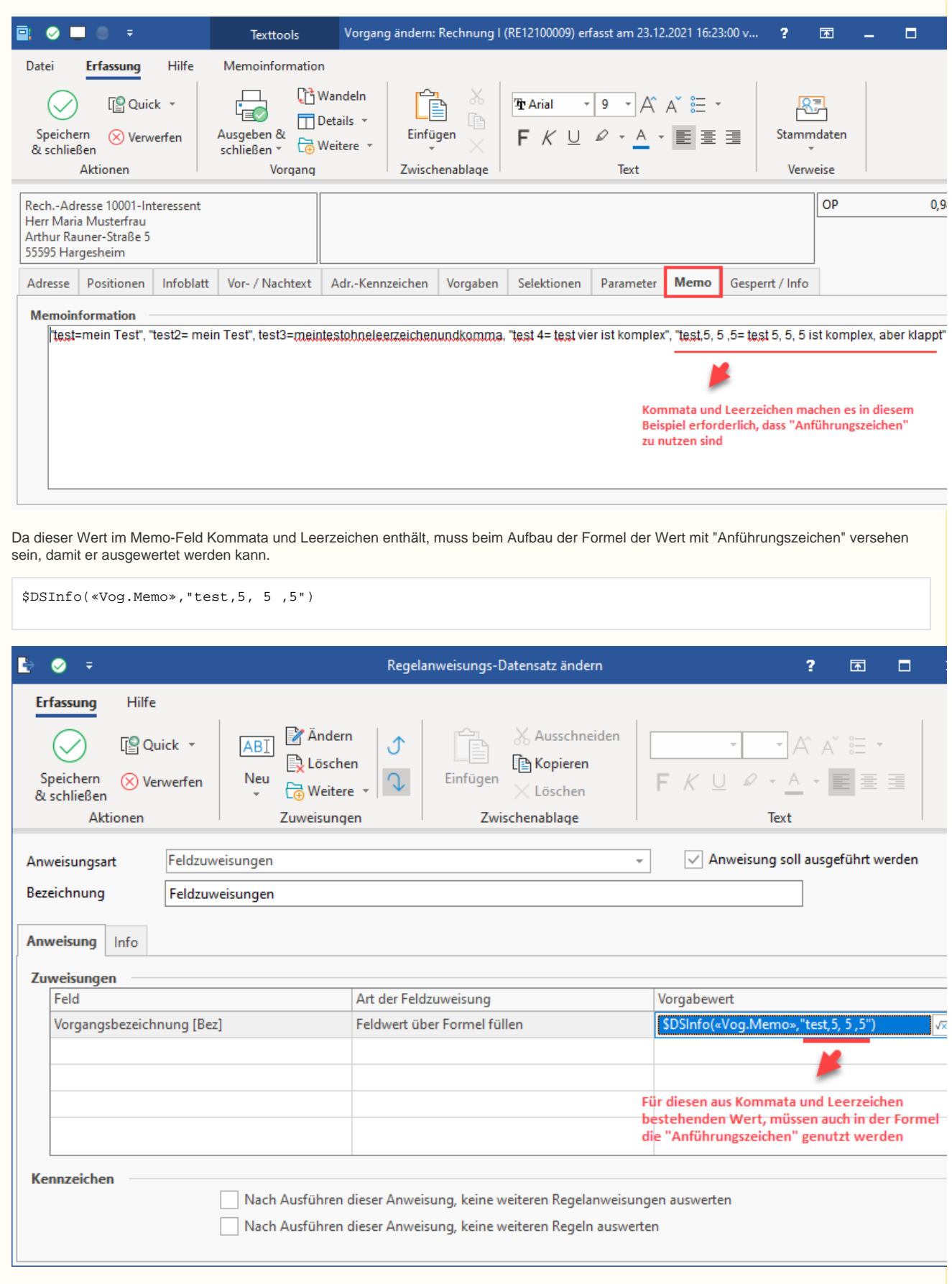

Die Regel, die dies auswertet und in das Feld "Vorgangsbezeichnung" nach einer Neuanlage schreibt, kann den Wert korrekt auswerten.

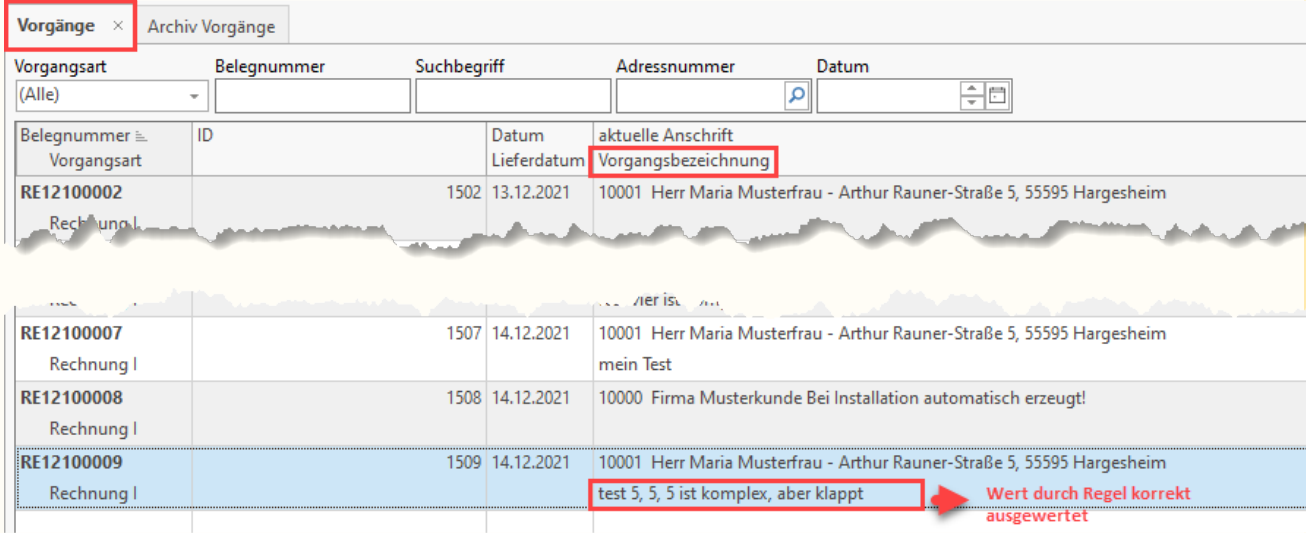

Dieses einfache Beispiel, das auf das Memo-Feld des Vorgangs zugreift, soll Ihnen aufzeigen, dass es beim Auswerten von bestimmten Strings mit Werten sinnvoll sein kann, die Anführungszeichen obligatorisch zu verwenden.

Wenn ein Wert kein Leerzeichen oder Komma beinhaltet, muss der Teil-Ausdruck auch nicht zwingend in Anführungszeichen stehen